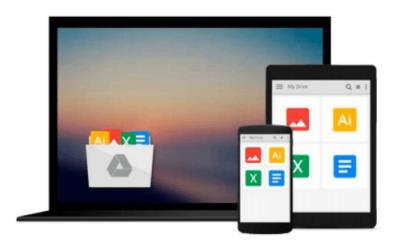

# Amazon Kindle the Business Tool ...How to use it for increased business travel productivity(revised-082508)

D.A. Ursem

### Download now

<u>Click here</u> if your download doesn"t start automatically

## Amazon Kindle the Business Tool ... How to use it for increased business travel productivity(revised-082508)

D.A. Ursem

## Amazon Kindle the Business Tool ...How to use it for increased business travel productivity(revised-082508) D.A. Ursem

Learn EVERYTHING Kindle can do as a business tool, we show you how and where: Business justifications; FREE eBooks FREE AudioBooks, all useful shortcuts, Email, Document review, Presentation, Speaker Notes, Graphic slideshows, SMS Texting, Text to Speech, Convert PDFs, batch processing conversions, Reduce eyestrain; Airline check-ins; Find restaurants using Google or Zagat; how to get Kindle's GPS geolocation to really work. Use GPS and lookups while traveling, check news and airport weather, Protect Your Kindle, and get free content and supporting software. All of the information that you need for business use of a Kindle, and nothing not relevant

... All up-to-date information as of August 25, 2008. Completely indexed for fast lookups.

Written by a seasoned Marketing and IT executive, after seven months of personal hands-on testing, this focused and no nonsense eBook covers exactly what you need to have Kindle fully become your little white PDA, and your essential traveling companion where a laptop or phone just can't do it.

You'll learn best ways to get YOUR business content onto your Kindle; all about annotations and note taking, and even better, how to understand and use Kindle's powerful searches to the maximum to find and refer to them later; even how to index your own documents for most convenient use.

Includes where to get FREE EBOOKS you can download wirelessly on the fly and how to use and listen to Audio Books -- even make your own Audio Books for free so instead of reading your own downloaded business content, notes, or unprotected eBooks you can also listen to them while driving or exercising.

New: Full index and Embedded JumpLinks throughout the eBook let you click after looking at any section and takes you right back to the table of contents and better, to a complete and detailed alphabetized topic index.

You're buying a living document. This is in 3rd edition with more to come. Updated copies are all FREE redownloads to you after your initial purchase. Did we omit something you need or want? We'll truly appreciate your review and request. Do a brief review right here on this Amazon page -- suggest topic or tip additions. We may well explore, test and add them shortly. And then you'll get them free ..read below:

This is edition 3 revised 08/25/08 ...We do updates after we receive reviews, explore and test new things. Buy it once; then re-download the very latest version any time. It's FREE! (On your laptop click your "Manage Your Kindle" page tab at Amazon Kindle Store: click "View Your Media Library"; in your book list click this book and select "send wirelessly".) (Or, do it easily on the run: on your Kindle's home page menu, simply open Content Manager; find this book, click to mark it, and on the menu choose "remove from Kindle". No worry, it stays in your Content Manager list because Amazon knows you bought it -- but now it

shows stored at "Amazon" instead of on your Kindle or SD card. Click to check it again and use Content Manager's menu to "move to Kindle memory") It instantly re-downloads wirelessly over Whispernet ... and you have the latest edition updates.

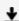

**Download** Amazon Kindle the Business Tool ...How to use it f ...pdf

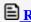

Read Online Amazon Kindle the Business Tool ...How to use it ...pdf

## Download and Read Free Online Amazon Kindle the Business Tool ...How to use it for increased business travel productivity(revised-082508) D.A. Ursem

#### From reader reviews:

#### **Robert Sanders:**

As people who live in the modest era should be up-date about what going on or info even knowledge to make them keep up with the era which is always change and make progress. Some of you maybe can update themselves by reading through books. It is a good choice to suit your needs but the problems coming to you is you don't know what one you should start with. This Amazon Kindle the Business Tool ...How to use it for increased business travel productivity(revised-082508) is our recommendation to help you keep up with the world. Why, as this book serves what you want and need in this era.

#### **Charles Bryce:**

People live in this new day of lifestyle always attempt to and must have the time or they will get large amount of stress from both everyday life and work. So, once we ask do people have free time, we will say absolutely indeed. People is human not really a huge robot. Then we ask again, what kind of activity do you have when the spare time coming to an individual of course your answer can unlimited right. Then do you try this one, reading publications. It can be your alternative in spending your spare time, the particular book you have read will be Amazon Kindle the Business Tool ...How to use it for increased business travel productivity(revised-082508).

#### **Kathleen Sinclair:**

Is it you who having spare time after that spend it whole day through watching television programs or just telling lies on the bed? Do you need something totally new? This Amazon Kindle the Business Tool ...How to use it for increased business travel productivity(revised-082508) can be the response, oh how comes? A fresh book you know. You are consequently out of date, spending your spare time by reading in this brandnew era is common not a nerd activity. So what these books have than the others?

#### **Jeffrey Martinez:**

As we know that book is vital thing to add our understanding for everything. By a book we can know everything you want. A book is a pair of written, printed, illustrated or perhaps blank sheet. Every year had been exactly added. This e-book Amazon Kindle the Business Tool ...How to use it for increased business travel productivity(revised-082508) was filled with regards to science. Spend your time to add your knowledge about your technology competence. Some people has various feel when they reading a book. If you know how big selling point of a book, you can experience enjoy to read a book. In the modern era like right now, many ways to get book you wanted.

Download and Read Online Amazon Kindle the Business Tool ...How to use it for increased business travel productivity(revised-082508) D.A. Ursem #APJW5IUZ7ME

## Read Amazon Kindle the Business Tool ...How to use it for increased business travel productivity(revised-082508) by D.A. Ursem for online ebook

Amazon Kindle the Business Tool ...How to use it for increased business travel productivity(revised-082508) by D.A. Ursem Free PDF d0wnl0ad, audio books, books to read, good books to read, cheap books, good books, online books, books online, book reviews epub, read books online, books to read online, online library, greatbooks to read, PDF best books to read, top books to read Amazon Kindle the Business Tool ...How to use it for increased business travel productivity(revised-082508) by D.A. Ursem books to read online.

Online Amazon Kindle the Business Tool ...How to use it for increased business travel productivity(revised-082508) by D.A. Ursem ebook PDF download

Amazon Kindle the Business Tool ...How to use it for increased business travel productivity(revised-082508) by D.A. Ursem Doc

Amazon Kindle the Business Tool ...How to use it for increased business travel productivity(revised-082508) by D.A. Ursem Mobipocket

Amazon Kindle the Business Tool ...How to use it for increased business travel productivity(revised-082508) by D.A. Ursem EPub